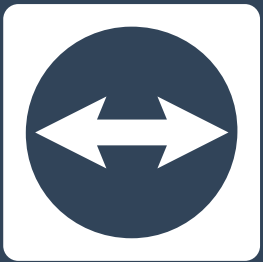

# TeamViewer

### **E I N L A D U N G Z U R O R D E N T L I C H E N HAUPTVERSAMMLUNG**

### **29. M AI 2020 • 11.00 UHR**

TeamViewer AG Göppingen ISIN DE000A2YN900 (WKN A2YN90)

Das am 28. März 2020 in Kraft getretene Gesetz über Maßnahmen im Gesellschafts-, Genossenschafts-, Vereins-, Stiftungs- und Wohnungseigentumsrecht zur Bekämpfung der Auswirkungen der COVID-19-Pandemie (C19-AuswBekG) eröffnet die Möglichkeit, ordentliche Hauptversammlungen des Jahres 2020 ohne physische Präsenz der Aktionäre oder ihrer Bevollmächtigten abzuhalten (virtuelle Hauptversammlung). Angesichts der auf absehbare Zeit andauernden COVID-19-Pandemie, der vom Land Baden-Württemberg insoweit beschlossenen Verhaltensregeln und des Ziels der Vermeidung von Gesundheitsrisiken für die Aktionäre, die internen und externen Mitarbeiter sowie die Organmitglieder der Gesellschaft hat der Vorstand der TeamViewer AG mit Zustimmung des Aufsichtsrats beschlossen, von der Möglichkeit der virtuellen Hauptversammlung Gebrauch zu machen.

**2 3**

Wir laden die Aktionäre unserer Gesellschaft hiermit zu der am

### **Freitag, dem 29. Mai 2020, um 11.00 Uhr stattfindenden ordentlichen Hauptversammlung**

ein. Die Versammlung findet ohne physische Präsenz der Aktionäre und ihrer Bevollmächtigten in der Unternehmenszentrale der TeamViewer AG, Jahnstraße 30, 73037 Göppingen, statt. Die gesamte Versammlung wird nach § 1 Abs. 2 Satz 1 Nr. 1 C19-AuswBekG in Verbindung mit § 16 Abs. 4 der Satzung der Gesellschaft unter der Internetadresse

#### https://ir.teamviewer.com/websites/teamviewer/ German/4600/hauptversammlung.html

für die ordnungsgemäß angemeldeten Aktionäre in Bild und Ton übertragen (vgl. die näheren Hinweise nach der Wiedergabe der Tagesordnung mit den Beschlussvorschlägen).

# **Tagesordnung**

## **01**

**Vorlage des festgestellten Jahresabschlusses und des gebilligten Konzernabschlusses für das Geschäftsjahr 2019 mit dem zusammengefassten Lagebericht für die TeamViewer AG und den TeamViewer-Konzern, dem zusammengefassten nichtfinanziellen Bericht für die TeamViewer AG und den TeamViewer-Konzern und dem Bericht des Aufsichtsrats sowie den erläuternden Berichten zu den Angaben nach §§ 289a Abs. 1, 315a Abs. 1 HGB**

Der Aufsichtsrat hat den vom Vorstand aufgestellten Jahresabschluss und Konzernabschluss am 11. März 2020 gebilligt. Damit ist der Jahresabschluss festgestellt. Es bedarf zu diesem Tagesordnungspunkt 1 keiner Beschlussfassung der Hauptversammlung. Ein Bilanzgewinn, über dessen Verwendung die Hauptversammlung gemäß § 174 Abs. 1 Satz 1 AktG beschließen könnte, existiert nicht.

Die Unterlagen zu Tagesordnungspunkt 1 sind über die Internetseite der Gesellschaft unter

https://ir.teamviewer.com/websites/teamviewer/ German/4600/hauptversammlung.html zugänglich.

## **02**

#### **Entlastung des Vorstands der TeamViewer AG für das Geschäftsjahr 2019**

Vorstand und Aufsichtsrat schlagen vor, den im Geschäftsjahr 2019 amtierenden Mitgliedern des Vorstands der Gesellschaft für diesen Zeitraum Entlastung zu erteilen.

# **03**

#### **Entlastung des Aufsichtsrats der TeamViewer AG für das Geschäftsjahr 2019**

Vorstand und Aufsichtsrat schlagen vor, den im Geschäftsjahr 2019 amtierenden Mitgliedern des Aufsichtsrats der Gesellschaft für diesen Zeitraum Entlastung zu erteilen.

## **04**

#### **Wahl des Abschlussprüfers sowie des Konzernabschlussprüfers sowie des Prüfers für die prüferische Durchsicht**

a) Der Aufsichtsrat schlägt auf Empfehlung seines Prüfungsausschusses vor, die Ernst & Young GmbH, Wirtschaftsprüfungsgesellschaft, Stuttgart, zum Abschlussprüfer und Konzernabschlussprüfer für das Geschäftsjahr 2020, zum Prüfer für eine etwaige prüferische Durchsicht des verkürzten Abschlusses und des Zwischenlageberichts für das erste Halbjahr des Geschäftsjahres 2020 sowie für eine etwaige prüferische Durchsicht zusätzlicher unterjähriger Finanzinformationen im Sinne von § 115 Abs. 7 WpHG im Geschäftsjahr 2020 zu bestellen.

b) Der Aufsichtsrat schlägt auf Empfehlung seines Prüfungsausschusses ferner vor, die Ernst & Young GmbH, Wirtschaftsprüfungsgesellschaft, Stuttgart, zum Prüfer für eine etwaige prüferische Durchsicht zusätzlicher unterjähriger Finanzinformationen im Sinne von § 115 Abs. 7 WpHG im Geschäftsjahr 2021 bis zur nächsten Hauptversammlung zu bestellen.

Der Prüfungsausschuss hat erklärt, dass seine Empfehlung frei von ungebührlicher Einflussnahme durch Dritte ist und ihm keine die Auswahlmöglichkeiten beschränkende Klausel im Sinne von Art. 16

Abs. 6 der Verordnung (EU) Nr. 537/2014 des Europäischen Parlaments und des Rates vom 16. April 2014 über spezifische Anforderungen an die Abschlussprüfung bei Unternehmen von öffentlichem Interesse und zur Aufhebung des Beschlusses 2005/909/EG der Kommission auferlegt wurden.

Es ist beabsichtigt, über Tagesordnungspunkt 4 lit. a) bzw. 4 lit. b) einzeln abstimmen zu lassen.

## **05**

#### **Satzungsänderung**

Die Voraussetzungen für die Teilnahme an der Hauptversammlung und die Ausübung des Stimmrechts wurden durch das Gesetz zur Umsetzung der zweiten Aktionärsrechterichtlinie (ARUG II) geändert. Bei Inhaberaktien börsennotierter Gesellschaften soll nach dem geänderten § 123 Abs. 4 S. 1 AktG zukünftig für die Teilnahme an der Hauptversammlung oder die Ausübung des Stimmrechts der Nachweis des Letztintermediärs gemäß dem neu eingefügten § 67c Abs. 3 AktG ausreichen. Nach § 15 Abs. 4 S. 1 der Satzung der Gesellschaft ist entsprechend den Vorgaben der derzeit geltenden Fassung des § 123 Abs. 4 S. 1 AktG zur Teilnahme an der Hauptversammlung und zur Ausübung des Stimmrechts ein in Textform und in deutscher oder englischer Sprache erstellter besonderer Nachweis des Anteilsbesitzes durch das depotführende Institut erforderlich.

Das ARUG II ist zum 1. Januar 2020 in Kraft getreten. Die Änderungen des § 123 Abs. 4 S. 1 AktG und der neu vorgesehene § 67c AktG finden gemäß § 26j Abs. 4 EGAktG erst ab dem 3. September 2020 und erstmals auf Hauptversammlungen, die nach dem 3. September 2020 einberufen werden, Anwendung. Sie werden damit bereits vor der ordentlichen Hauptversammlung der Gesellschaft im Jahr 2021 anwendbar sein.

Um ein Abweichen der Regelungen zu diesem Nachweis für die Teilnahme an der Hauptversammlung der Gesellschaft oder der Ausübung des Stimmrechts in Satzung und Gesetz zu vermeiden, soll bereits jetzt die Anpassung der Satzung beschlossen werden. Der Vorstand soll durch entsprechende Anmeldung zum Handelsregister sicherstellen, dass die Satzungsänderung erst ab dem 3. September 2020 wirksam wird.

Vorstand und Aufsichtsrat schlagen daher vor, zu beschließen:

§ 15 Abs. 4 der Satzung wird wie folgt neu gefasst:

"Für den Nachweis des Aktienbesitzes nach Absatz 1 ist ein besonderer Nachweis des Anteilsbesitzes erforderlich. Ein Nachweis über den Anteilsbesitz gemäß § 67c Abs. 3 AktG ist hierfür in jedem Fall ausreichend. Der Nachweis des Anteilsbesitzes hat sich auf den Beginn des 21. Tages vor der Hauptversammlung ("Nachweisstichtag") zu beziehen und muss der Gesellschaft unter der in der Einberufung hierfür mitgeteilten Adresse mindestens sechs Tage vor der Hauptversammlung zugehen. In der Einberufung kann eine kürzere, in Tagen zu bemessende Frist vorgesehen werden. Der Tag der Hauptversammlung und der Tag des Zugangs sind jeweils nicht mitzurechnen."

Der Vorstand wird angewiesen, die Änderung der Satzung erst nach dem **3. September 2020** zur Eintragung zum Handelsregister anzumelden.

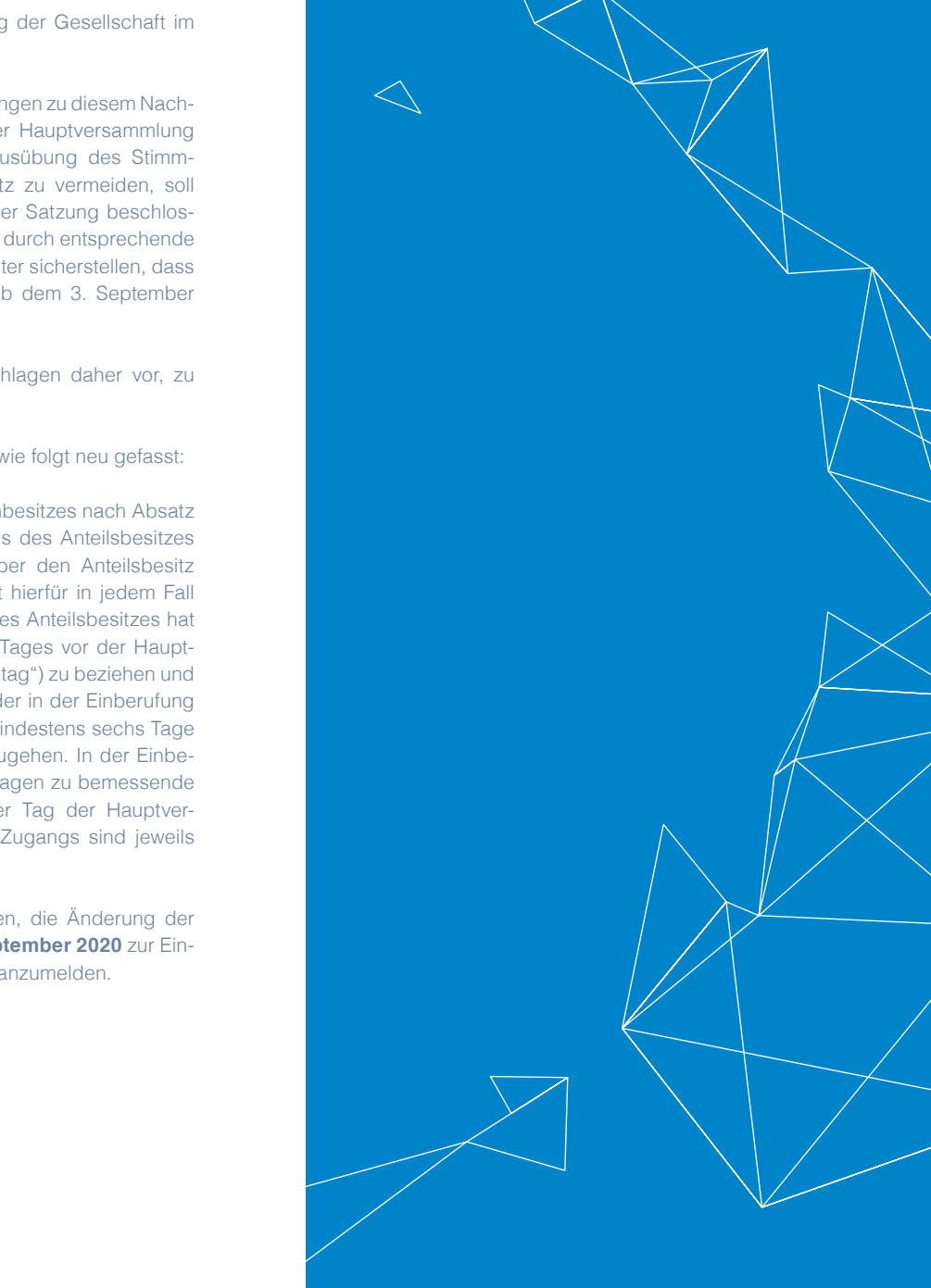

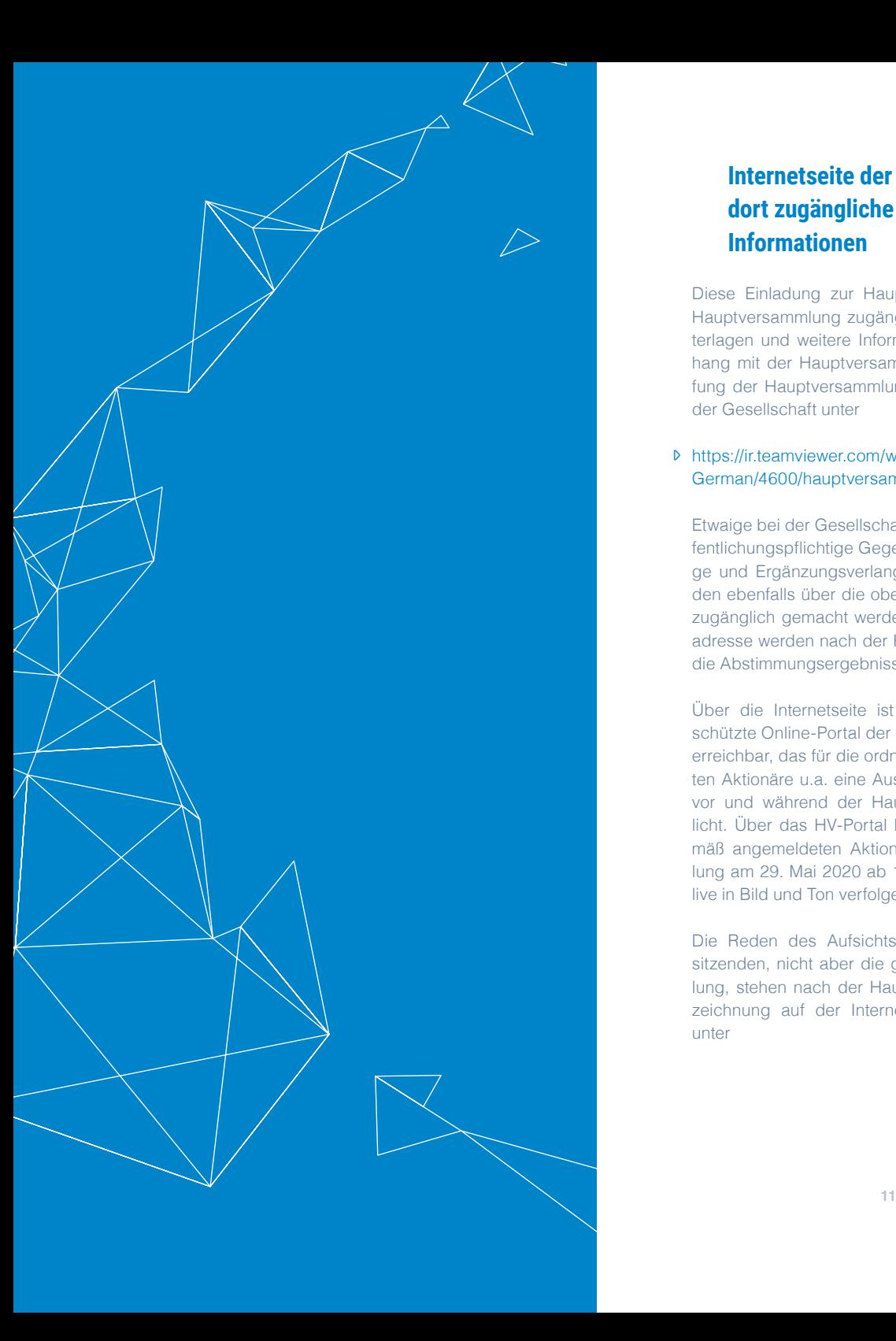

### **Internetseite der Gesellschaft und dort zugängliche Unterlagen und Informationen**

Diese Einladung zur Hauptversammlung, die der Hauptversammlung zugänglich zu machenden Un terlagen und weitere Informationen im Zusammen hang mit der Hauptversammlung sind ab Einberu fung der Hauptversammlung über die Internetseite der Gesellschaft unter

https://ir.teamviewer.com/websites/teamviewer/ German/4600/hauptversammlung.html zugänglich.

Etwaige bei der Gesellschaft eingehende und veröf fentlichungspflichtige Gegenanträge, Wahlvorschlä ge und Ergänzungsverlangen von Aktionären wer den ebenfalls über die oben genannte Internetseite zugänglich gemacht werden. Unter dieser Internet adresse werden nach der Hauptversammlung auch die Abstimmungsergebnisse veröffentlicht.

Über die Internetseite ist auch das passwortge schützte Online-Portal der Gesellschaft (**HV-Portal**) erreichbar, das für die ordnungsgemäß angemelde ten Aktionäre u.a. eine Ausübung des Stimmrechts vor und während der Hauptversammlung ermög licht. Über das HV-Portal können die ordnungsge mäß angemeldeten Aktionäre die Hauptversamm lung am 29. Mai 2020 ab 11.00 Uhr in voller Länge live in Bild und Ton verfolgen.

Die Reden des Aufsichtsrats- und Vorstandsvor sitzenden, nicht aber die gesamte Hauptversamm lung, stehen nach der Hauptversammlung als Auf zeichnung auf der Internetseite der Gesellschaft unter

https://ir.teamviewer.com/websites/teamviewer/ German/4600/hauptversammlung.html zur Verfügung.

### **Gesamtzahl der Aktien und Stimmrechte im Zeitpunkt der Einberufung**

Das Grundkapital der Gesellschaft beträgt im Zeitpunkt der Einberufung der Hauptversammlung EUR 200.000.000,00 und ist in 200.000.000 auf den Inhaber lautende Stückaktien eingeteilt. Jede Stückaktie gewährt in der Hauptversammlung eine Stimme. Die Gesellschaft hat keine eigenen Aktien. Im Zeitpunkt der Einberufung der Hauptversammlung beläuft sich die Gesamtzahl der Aktien und der Stimmrechte somit jeweils auf 200.000.000.

**Durchführung der Hauptversammlung als virtuelle Hauptversammlung ohne physische Präsenz der Aktionäre und ihrer Bevollmächtigten, Übertragung in Bild und Ton**

Mit Blick auf die fortdauernde COVID-19-Pandemie wird die ordentliche Hauptversammlung am 29. Mai 2020 auf Grundlage des C19-AuswBekG als virtuelle Hauptversammlung ohne physische Präsenz der Aktionäre und ihrer Bevollmächtigten mit der Möglichkeit zur Verfolgung der virtuellen Hauptversammlung und Stimmrechtsausübung im Wege der elektronischen Zuschaltung (**Zuschaltung**), durchgeführt. Eine Teilnahme im Sinne des § 118 Abs. 1 Satz 2 AktG ist nicht vorgesehen. Die Aktionäre und

 ihre Bevollmächtigten können daher nicht physisch an der Hauptversammlung teilnehmen. Sie können die gesamte Hauptversammlung jedoch per Bildund Tonübertragung unter der Internetadresse

#### https://ir.teamviewer.com/websites/teamviewer/ German/4600/hauptversammlung.html

über das passwortgeschützte HV-Portal verfolgen. Den ordnungsgemäß angemeldeten Aktionären wird anstelle der herkömmlichen Eintrittskarte eine Stimmrechtskarte mit weiteren Informationen zur Rechtsausübung zugeschickt. Die Stimmrechtskarte enthält unter anderem die individuellen Zugangsdaten, mit denen die Aktionäre das unter der Internetadresse

https://ir.teamviewer.com/websites/teamviewer/ German/4600/hauptversammlung.html

zugängliche passwortgeschützte HV-Portal nutzen können.

### **Passwortgeschütztes HV-Portal**

Unter der Internetadresse

https://ir.teamviewer.com/websites/teamviewer/ German/4600/hauptversammlung.html

unterhält die Gesellschaft ab dem 8. Mai 2020 ein passwortgeschütztes HV-Portal. Über dieses können die ordnungsgemäß angemeldeten Aktionäre (und ggf. deren Bevollmächtigte) unter anderem die Hauptversammlung in Bild und Ton verfolgen, ihr Stimmrecht ausüben, Vollmachten erteilen, Fragen einreichen oder Widerspruch zu Protokoll erklären. Um das HV-Portal nutzen zu können, müssen Sie sich mit den individuellen Zugangsdaten, die Sie mit Ihrer Stimmrechtskarte erhalten, einloggen. Die verschiedenen Möglichkeiten zur Ausübung Ihrer Rechte erscheinen dann in Form von Schaltflächen und Menüs auf der Benutzeroberfläche des HV-Portals.

Weitere Einzelheiten zum HV-Portal und den Anmelde- und Nutzungsbedingungen erhalten die Aktionäre zusammen mit ihrer Stimmrechtskarte bzw. im Internet unter

#### https://ir.teamviewer.com/websites/teamviewer/ German/4600/hauptversammlung.html

Bitte beachten Sie auch die technischen Hinweise am Ende dieser Einladungsbekanntmachung.

### **Voraussetzungen für die Zuschaltung zur Hauptversammlung und die Ausübung der Aktionärsrechte, insbesondere des Stimmrechts**

Zur Zuschaltung zur Hauptversammlung und zur Ausübung der Aktionärsrechte, insbesondere des Stimmrechts, sind diejenigen Aktionäre berechtigt, die sich bei der Gesellschaft in Textform (§ 126b BGB) und in deutscher oder englischer Sprache unter der nachfolgend genannten Adresse anmelden und der Gesellschaft unter dieser Adresse einen von ihrem depotführenden Institut in Textform (§ 126b BGB) in deutscher oder englischer Sprache erstellten besonderen Nachweis über ihren Anteilsbesitz übermitteln (*ordnungsgemäß angemeldete Aktionäre*):

TeamViewer AG c/o Link Market Services GmbH Landshuter Allee 10 80637 München E-Mail: inhaberaktien@linkmarketservices.de

Der Nachweis des Anteilsbesitzes muss sich auf den Beginn des 8. Mai 2020 (0.00 Uhr (MESZ) – sogenannter "Nachweisstichtag") beziehen. Anmeldung und Nachweis müssen der Gesellschaft unter der oben genannten Adresse bis spätestens zum Ablauf des 22. Mai 2020 (24.00 Uhr (MESZ)) zugehen.

Im Verhältnis zur Gesellschaft gilt für die Zuschaltung zur Hauptversammlung und die Ausübung der Aktionärsrechte, insbesondere des Stimmrechts, als Aktionär nur, wer den besonderen Nachweis des Anteilsbesitzes rechtzeitig erbracht hat. Wird dieser Nachweis nicht oder nicht in gehöriger Form erbracht, kann die Gesellschaft den Aktionär zurückweisen.

Die Berechtigung zur Zuschaltung oder der Umfang des Stimmrechts bemisst sich ausschließlich nach dem Anteilsbesitz des Aktionärs zum Nachweisstichtag. Mit dem Nachweisstichtag geht keine Sperre für die Veräußerbarkeit des Anteilsbesitzes einher. Auch im Fall der vollständigen oder teilweisen Veräußerung des Anteilsbesitzes nach dem Nachweisstichtag ist für die Ausübung von Aktionärsrechten, die Zuschaltung zur Hauptversammlung und den Umfang des Stimmrechts ausschließlich der Anteilsbesitz des Aktionärs zum Nachweisstichtag maßgeblich; das heißt, Veräußerungen von Aktien nach dem Nachweisstichtag haben keine Auswirkungen auf die Berechtigung des Aktionärs und auf den Umfang des Stimmrechts. Entsprechendes gilt für Erwerbe und Zuerwerbe von Aktien nach dem Nachweisstichtag. Personen, die zum Nachweisstichtag noch keine Aktien besitzen und erst danach Aktionär werden, sind für die von ihnen gehaltenen Aktien nur berechtigt (insbesondere stimmberechtigt), soweit sie sich von dem bisherigen Aktionär bevollmächtigen oder zur Rechtsausübung ermächtigen lassen. Der Nachweisstichtag hat keine Bedeutung für die Dividendenberechtigung.

Nach Eingang der Anmeldung und des besonderen Nachweises des Anteilsbesitzes bei der Gesellschaft werden den Aktionären Stimmrechtskarten für die Ausübung der Rechte in Bezug auf die Hauptversammlung einschließlich der individuellen Zugangsdaten für das HV-Portal zum Zwecke der Zuschaltung zur Hauptversammlung und zur Ausübung der Aktionärsrechte zugesandt.

### **Ausübung des Stimmrechts durch Briefwahl**

Ordnungsgemäß angemeldete Aktionäre können ihre Stimmen in Textform oder im Wege elektronischer Kommunikation abgeben (Briefwahl).

Vor der Hauptversammlung steht Ihnen dafür zum einen das mit der Stimmrechtskarte übersandte Briefwahlformular zur Verfügung. Das entsprechende Formular kann postalisch unter der Adresse

TeamViewer AG c/o Link Market Services GmbH Landshuter Allee 10 80637 München

oder per E-Mail an inhaberaktien@linkmarketservices.de

angefordert werden und steht auch auf der Internetseite der Gesellschaft unter

https://ir.teamviewer.com/websites/teamviewer/ German/4600/hauptversammlung.html zum Download bereit.

Die mittels des Briefwahlformulars vorgenommene Stimmabgabe muss bis spätestens zum 28. Mai 2020 (24.00 Uhr (MESZ)) (Datum des Eingangs) bei der Gesellschaft unter folgender Anschrift eingegangen sein:

TeamViewer AG c/o Link Market Services GmbH Landshuter Allee 10 80637 München E-Mail: inhaberaktien@linkmarketservices.de

Briefwahlstimmen, die einer ordnungsgemäßen Anmeldung nicht zweifelsfrei zugeordnet werden können, werden nicht berücksichtigt.

Vor und während der Hauptversammlung steht Ihnen für die Ausübung des Stimmrechts im Wege der (elektronischen) Briefwahl auch das unter der Internetadresse

#### https://ir.teamviewer.com/websites/teamviewer/ German/4600/hauptversammlung.html

erreichbare passwortgeschützte HV-Portal der Gesellschaft zur Verfügung. Die elektronische Briefwahl über das HV-Portal ist ab dem 8. Mai 2020 bis zum Beginn der Abstimmungen am Tag der Hauptversammlung möglich. Hierfür ist im HV-Portal die Schaltfläche "Briefwahl" vorgesehen.

Über das HV-Portal können Sie auch während der Hauptversammlung bis zum Beginn der Abstimmung etwaige zuvor im Wege der Briefwahl erfolgte Stimmabgaben ändern oder widerrufen. Dies gilt auch für mittels des Briefwahlformulars vorgenommene Stimmabgaben.

Wird bei der Briefwahl zu einem Tagesordnungspunkt keine ausdrückliche oder eindeutige Stimme abgegeben, so wird dies für diesen Tagesordnungspunkt als Enthaltung gewertet.

Erhält die Gesellschaft für ein und denselben Aktienbestand mehrere Stimmabgaben per Briefwahl oder erhält sie diese auf verschiedenen Übermittlungswegen, wird die zuletzt erteilte formgültige Stimmabgabe per Briefwahl als verbindlich erachtet. Wenn auf unterschiedlichen Übermittlungswegen voneinander abweichende Erklärungen eingehen und nicht erkennbar ist, welche zuletzt abgegeben wurde, werden diese in folgender Reihenfolge berücksichtigt: 1. per HV-Portal, 2. per E-Mail, 3. in Papierform. Bei nicht formgültig erteilten Stimmabgaben per Briefwahl ist die Stimmabgabe per Briefwahl ungültig.

Weitere Hinweise zur Briefwahl sind auf der Stimmrechtskarte, welche die ordnungsgemäß angemeldeten Aktionäre zugesandt bekommen, enthalten. Entsprechende Informationen und eine nähere Beschreibung der Briefwahl sind auch im Internet unter

https://ir.teamviewer.com/websites/teamviewer/ German/4600/hauptversammlung.html einsehbar.

### **Ausübung des Stimmrechts durch Vollmachts- und Weisungserteilung an die Stimmrechtsvertreter der Gesellschaft**

Als Service bieten wir unseren Aktionären an, von der Gesellschaft benannte weisungsgebundene Stimmrechtsvertreter zur Ausübung ihres Stimmrechts auf der Hauptversammlung zu bevollmächtigen. Soweit von der Gesellschaft benannte Stimmrechtsvertreter

bevollmächtigt werden, müssen diesen in jedem Fall Weisungen zu den einzelnen Tagesordnungspunkten oder den vor der Hauptversammlung zugänglich gemachten Gegenanträgen und Wahlvorschlägen für die Ausübung des Stimmrechts erteilt werden. Die Stimmrechtsvertreter sind verpflichtet, weisungsgemäß abzustimmen. Ohne solche ausdrücklichen Weisungen werden die Stimmrechtsvertreter das Stimmrecht nicht ausüben.

Die Erteilung der Vollmacht, die Erteilung von Weisungen und deren Änderung sowie der Widerruf der Vollmacht an die Stimmrechtsvertreter bedürfen der Textform (§ 126b BGB); sie sind nur auf den nachfolgend beschriebenen Wegen möglich:

Im Vorfeld der Hauptversammlung ist die Erteilung einer Vollmacht mit Weisungen an die Stimmrechtsvertreter mittels des Vollmachts- und Weisungsformulars möglich, das die Aktionäre zusammen mit der Stimmrechtskarte zur Hauptversammlung erhalten. Das entsprechende Formular kann postalisch unter der Adresse

TeamViewer AG c/o Link Market Services GmbH Landshuter Allee 10 80637 München

oder per E-Mail an inhaberaktien@linkmarketservices.de

angefordert werden und steht auch auf der Internetseite der Gesellschaft unter

https://ir.teamviewer.com/websites/teamviewer/ German/4600/hauptversammlung.html zum Download bereit.

Die mittels Vollmachts- und Weisungsformular vorgenommene Bevollmächtigung der Stimmrechtsvertreter und Erteilung von Weisungen an sie bereits im Vorfeld der Hauptversammlung sollen aus organisatorischen Gründen der Gesellschaft bis 28. Mai 2020 (24.00 Uhr (MESZ)) (Datum des Eingangs) zugehen. Die Bevollmächtigung und Weisungserteilung an die von der Gesellschaft benannten Stimmrechtsvertreter mittels Vollmachts- und Weisungsformular sind ausschließlich an folgende Adresse zu richten:

TeamViewer AG c/o Link Market Services GmbH Landshuter Allee 10 80637 München E-Mail: inhaberaktien@linkmarketservices.de

Vollmacht und Weisungen an die von der Gesellschaft benannten Stimmrechtsvertreter können auch elektronisch über das passwortgeschützte HV-Portal der Gesellschaft bis zum Beginn der Abstimmungen am Tag der Hauptversammlung erteilt, geändert oder widerrufen werden. Hierfür ist im HV-Portal die Schaltfläche "Vollmacht und Weisungen" vorgesehen. Nähere Einzelheiten zum HV-Portal der Gesellschaft erhalten die Aktionäre im Internet unter

#### https://ir.teamviewer.com/websites/teamviewer/ German/4600/hauptversammlung.html

Erhalten die Stimmrechtsvertreter für ein und denselben Aktienbestand mehrere Vollmachten und Weisungen oder erhalten sie diese auf verschiedenen Übermittlungswegen, wird die zuletzt erteilte formgültige Vollmacht mit den entsprechenden Weisungen als verbindlich erachtet. Wenn auf unterschiedlichen Übermittlungswegen voneinander abweichende Erklärungen eingehen und nicht erkennbar ist, welche zuletzt abgegeben wurde, werden diese in folgender Reihenfolge berücksichtigt: 1. per HV-Portal, 2. per E-Mail, und 3. in Papierform. Bei nicht formgültig erteilten Vollmachten werden die Stimmrechtsvertreter die Stimmen in der Hauptversammlung nicht vertreten. Soweit neben Vollmacht und Weisungen an die von der Gesellschaft benannten Stimmrechtsvertreter auch Briefwahlstimmen vorliegen, werden stets die Briefwahlstimmen als vorrangig angesehen; die Stimmrechtsvertreter werden insoweit von einer ihnen erteilten Vollmacht keinen Gebrauch machen und die betreffenden Aktien nicht vertreten.

Weitere Hinweise zur Vollmachts- und Weisungserteilung an die von der Gesellschaft benannten Stimmrechtsvertreter sind auf der Stimmrechtskarte, welche die ordnungsgemäß angemeldeten Aktionäre zugesandt bekommen, enthalten. Entsprechende Informationen sind auch im Internet unter

https://ir.teamviewer.com/websites/teamviewer/ German/4600/hauptversammlung.html einsehbar.

### **Bevollmächtigung Dritter zur Ausübung des Stimmrechts und sonstiger Rechte**

Aktionäre können ihr Stimmrecht und sonstige Rechte nach entsprechender Vollmachtserteilung durch Bevollmächtigte, zum Beispiel durch ein Kreditinstitut, eine Aktionärsvereinigung, einen Stimmrechtsberater oder einen sonstigen bevollmächtigten Dritten, ausüben lassen. Auch in diesen Fällen sind eine fristgerechte Anmeldung zur Hauptversammlung und ein Nachweis des Anteilsbesitzes nach den vorstehenden Bestimmungen erforderlich. Bevollmächtigte Dritte können das Stimmrecht ihrerseits durch Briefwahl oder Vollmacht und Weisung an die Stimmrechtsvertreter der Gesellschaft ausüben (siehe oben). Bevollmächtigt der Aktionär mehr als eine Person, kann die Gesellschaft gemäß § 134 Abs. 3 Satz 2 AktG eine oder mehrere von diesen zurück-

#### weisen.

Die Erteilung der Vollmacht, ihr Widerruf und der Nachweis der Bevollmächtigung gegenüber der Gesellschaft bedürfen gemäß § 134 Abs. 3 Satz 3 AktG, § 18 Abs. 2 der Satzung der Textform (§ 126b BGB), wenn keine Vollmacht nach § 135 AktG erteilt wird. Wir weisen darauf hin, dass bei einer Bevollmächtigung zur Stimmrechtsausübung nach § 135 AktG (Vollmachtserteilung an Intermediäre, Stimmrechtsberater, Aktionärsvereinigungen, oder sonstige geschäftsmäßig Handelnde) in der Regel Besonderheiten zu beachten sind. Aktionäre, die eine Vollmacht zur Stimmrechtsausübung nach § 135 AktG erteilen wollen, werden gebeten, etwaige Besonderheiten der Vollmachtserteilung bei den jeweils zu Bevollmächtigenden zu erfragen und sich mit diesen abzustimmen.

Die Erteilung der Vollmacht kann gegenüber dem Bevollmächtigten oder gegenüber der Gesellschaft erfolgen. Der Nachweis einer erteilten Bevollmächtigung kann dadurch geführt werden, dass der Bevollmächtigte den Nachweis (z. B. die Vollmacht im Original oder in Kopie) per Post oder E-Mail an die Adresse

TeamViewer AG c/o Link Market Services GmbH Landshuter Allee 10 80637 München E-Mail: inhaberaktien@linkmarketservices.de

#### übermittelt.

Vorstehende Übermittlungswege stehen auch zur Verfügung, wenn die Erteilung der Vollmacht durch Erklärung gegenüber der Gesellschaft erfolgen soll, ein gesonderter Nachweis über die Erteilung der Vollmacht erübrigt sich in diesem Fall. Auch der Widerruf einer bereits erteilten Vollmacht kann auf den vorgenannten Übermittlungswegen unmittelbar der Gesellschaft gegenüber erklärt werden.

Erfolgt die Erteilung oder der Nachweis einer Vollmacht oder deren Widerruf durch eine Erklärung gegenüber der Gesellschaft auf dem Postweg, so muss diese aus organisatorischen Gründen der Gesellschaft bis zum 28. Mai 2020, 24.00 Uhr (Datum des Eingangs), zugehen. Eine Übermittlung an die Gesellschaft per E-Mail ist auch bis zum Beginn der Abstimmungen am Tag der Hauptversammlung noch möglich.

Aktionäre, die einen Vertreter bevollmächtigen wollen, werden gebeten, zur Erteilung der Vollmacht das Formular zu verwenden, welches die Gesellschaft hierfür bereitstellt. Es wird den ordnungsgemäß angemeldeten Personen zusammen mit der Stimmrechtskarte zugesandt und kann postalisch unter der Adresse

TeamViewer AG

c/o Link Market Services GmbH Landshuter Allee 10 80637 München

oder per E-Mail an inhaberaktien@linkmarketservices.de

angefordert werden. Darüber hinaus kann ein Vollmachtsformular auch auf der Internetseite der Gesellschaft unter

#### https://ir.teamviewer.com/websites/teamviewer/ German/4600/hauptversammlung.html heruntergeladen werden.

Vollmachten können bis zum Beginn der Abstimmungen am Tag der Hauptversammlung auch elektronisch über das passwortgeschützte HV-Portal der Gesellschaft erteilt bzw. widerrufen werden. Hierfür ist im HV-Portal die Schaltfläche "Vollmacht an Dritte" vorgesehen. Nähere Einzelheiten zum HV-Portal der Gesellschaft erhalten die Aktionäre im Internet unter

#### https://ir.teamviewer.com/websites/teamviewer/ German/4600/hauptversammlung.html

Die Rechtsausübung durch einen Bevollmächtigten sowie die Zuschaltung über das HV-Portal setzen voraus, dass der Bevollmächtigte vom Vollmachtgeber die mit der Stimmrechtskarte versandten Zugangsdaten erhält. Auch in diesem Fall ist der Nachweis der Bevollmächtigung gegenüber der Gesellschaft erforderlich. Der Nachweis der Bevollmächtigung ist auf den oben beschriebenen Wegen an die Gesellschaft zu übermitteln.

Kreditinstituten, Aktionärsvereinigungen, Stimmrechtsberatern und sonstigen Intermediären oder gemäß § 135 AktG Gleichgestellten, die eine Mehrzahl von Aktionären vertreten, wird empfohlen sich im Vorfeld der Hauptversammlung hinsichtlich der Ausübung des Stimmrechts unter der folgenden Adresse zu melden:

TeamViewer AG c/o v Services GmbH Landshuter Allee 10 80637 München E-Mail: inhaberaktien@linkmarketservices.de

Weitere Hinweise zur Vollmachtserteilung an Dritte sind auf der Stimmrechtskarte, welche die ordnungsgemäß angemeldeten Aktionäre zugesandt bekommen, enthalten. Entsprechende Informationen und eine nähere Beschreibung der Vollmachtserteilung an Dritte über das HV-Portal sind auch im Internet unter

https://ir.teamviewer.com/websites/teamviewer/ German/4600/hauptversammlung.html einsehbar.

### **Fragemöglichkeit der Aktionäre**

Ordnungsgemäß angemeldete Aktionäre haben die Möglichkeit, im Wege der elektronischen Kommunikation Fragen zu stellen (vgl. § 1 Abs. 2 Satz 1 Nr. 3 C19-AuswBekG). Etwaige Fragen sind bis spätestens zwei Tage vor der Hauptversammlung, d.h. bis zum Ablauf des 26. Mai 2020, 24.00 Uhr (MESZ), über das unter der Internetadresse

#### https://ir.teamviewer.com/websites/teamviewer/ German/4600/hauptversammlung.html

zugängliche HV-Portal der Gesellschaft einzureichen. Hierfür ist im HV-Portal die Schaltfläche "Frage einreichen" vorgesehen. Eine Einreichung von Fragen auf einem anderen Übermittlungsweg ist nicht möglich.

Nach Ablauf der vorstehend genannten Frist können Fragen nicht mehr eingereicht werden. Es ist vorgesehen, die Fragensteller im Rahmen der Fragenbeantwortung grundsätzlich namentlich zu nennen. Bitte beachten Sie dazu noch die weitergehenden Erläuterungen zu den Aktionärsrechten und zum Datenschutz am Ende dieser Einladungsbekanntmachung.

### **Erklärung von Widersprüchen zu Protokoll**

Ordnungsgemäß angemeldete Aktionäre, die ihr Stimmrecht im Wege der elektronischen Kommunikation oder über Vollmachtserteilung ausgeübt haben, können vom Beginn bis zum Ende der Hauptversammlung über das unter der Internetadresse

#### https://ir.teamviewer.com/websites/teamviewer/ German/4600/hauptversammlung.html

zugängliche HV-Portal der Gesellschaft auf elektronischem Wege Widerspruch gegen Beschlüsse der Hauptversammlung zu Protokoll des Notars erklären. Hierfür ist im HV-Portal die Schaltfläche "Widerspruch einlegen" vorgesehen.

### **Angaben zu den Rechten der Aktionäre nach §§ 122 Abs. 2, 126 Abs. 1, 127, 131 Abs. 1 AktG i.V.m. § 1 Abs. 2 Satz 1 Nr. 3 C19- AuswBekG**

**Tagesordnungsergänzungsverlangen gemäß § 122 Abs. 2 AktG**

Aktionäre, deren Anteile zusammen den zwanzigsten Teil des Grundkapitals oder den anteiligen Betrag von EUR 500.000,00 erreichen (dies entspricht 500.000 Aktien), können verlangen, dass Gegenstände auf die Tagesordnung gesetzt und bekannt gemacht werden. Jedem neuen Gegenstand muss eine Begründung oder eine Beschlussvorlage beiliegen.

Das Verlangen ist schriftlich an den Vorstand der Gesellschaft zu richten und muss der Gesellschaft mindestens 30 Tage vor der Versammlung, also bis spätestens zum Ablauf des 28. April 2020 (24.00 Uhr (MESZ)) zugehen. Später zugegangene Ergänzungsverlangen werden nicht berücksichtigt.

Tagesordnungsergänzungsverlangen sind an folgende Adresse zu übermitteln:

TeamViewer AG - Vorstand – Jahnstraße 30 73037 Göppingen

Die betreffenden Aktionäre haben gemäß § 122 Abs. 2 i. V. m. Abs. 1 AktG nachzuweisen, dass sie seit mindestens 90 Tagen vor dem Tag des Zugangs des Verlangens Inhaber der erforderlichen Zahl an Aktien sind und dass sie die Aktien bis zur Entscheidung des Vorstands über das Verlangen halten. Für die Berechnung der Aktienbesitzzeit findet § 70 AktG Anwendung, für die Fristberechnung gilt § 121 Abs. 7 AktG entsprechend.

Bekanntmachung und Zuleitung von Ergänzungsverlangen erfolgen in gleicher Weise wie bei der Einberufung.

#### **Gegenanträge und Wahlvorschläge von Aktionären nach §§ 126 Abs. 1, 127 AktG**

Aktionäre können Gegenanträge gegen Vorschläge von Vorstand und Aufsichtsrat zu bestimmten Tagesordnungspunkten sowie Wahlvorschläge zur Wahl des Abschlussprüfers übersenden. Gegenanträge müssen mit einer Begründung versehen sein; bei Wahlvorschlägen bedarf es keiner Begründung. Gegenanträge zur Tagesordnung und Wahlvorschläge sind ausschließlich an die folgende Adresse zu richten:

TeamViewer AG c/o Link Market Services GmbH Landshuter Allee 10 80637 München E-Mail: antraege@linkmarketservices.de

Bis spätestens zum Ablauf des 14. Mai 2020 (24.00 Uhr (MESZ)) unter der vorgenannten Adresse bei der Gesellschaft zugegangene Gegenanträge und Wahlvorschläge werden unter den weiteren Voraussetzungen der §§ 126, 127 AktG einschließlich des Namens des Aktionärs und – bei Anträgen – der Begründung unverzüglich nach ihrem Eingang auf der Internetseite der Gesellschaft unter

#### https://ir.teamviewer.com/websites/teamviewer/ German/4600/hauptversammlung.html

zugänglich gemacht. Eventuelle Stellungnahmen der Verwaltung werden ebenfalls unter der genannten Internetadresse veröffentlicht.

Bis spätestens zum Ablauf des 26. Mai 2020, 24.00 Uhr (MESZ), von ordnungsgemäß angemeldeten Aktionären über das unter der Internetadresse

#### https://ir.teamviewer.com/websites/teamviewer/ German/4600/hauptversammlung.html

zugängliche HV-Portal bei der Gesellschaft zugegangene Gegenanträge und Wahlvorschläge werden im Rahmen der virtuellen Hauptversammlung als gestellt berücksichtigt.

#### **Auskunftsrecht gemäß § 131 Abs. 1 AktG**

Das Auskunftsrecht der Aktionäre ist im Falle einer virtuellen Hauptversammlung nach § 1 Abs. 2 C19- AuswBekG erheblich eingeschränkt. Danach haben die Aktionäre lediglich die Möglichkeit, Fragen im Wege der elektronischen Kommunikation zu stellen (§ 1 Abs. 2 Satz 1 Nr. 3 C19-AuswBekG). Der Vorstand kann zudem festlegen, dass Fragen spätestens zwei Tage vor der Hauptversammlung einzureichen sind. Hiervon hat der Vorstand der TeamViewer AG mit Zustimmung des Aufsichtsrats Gebrauch gemacht. Über die Beantwortung der Fragen entscheidet der Vorstand gemäß § 1 Abs. 2 Satz 2 C19-AuswBekG – abweichend von § 131 AktG – nur nach pflichtgemäßem, freiem Ermessen. Ausweislich der Gesetzesbegründung zu § 1 Abs. 2 Satz 2 C19-AuswBekG hat die Verwaltung keinesfalls alle Fragen zu beantworten, sie kann Fragen zusammenfassen und im Interesse der anderen Aktionäre sinnvolle Fragen auswählen. Sie kann dabei Aktionärsvereinigungen und institutionelle Investoren mit bedeutenden Stimmanteilen bevorzugen.

Auf die oben bereits erfolgten Ausführungen zur Fragemöglichkeit der Aktionäre nach § 1 Abs. 2 Satz 1 Nr. 3 C19-AuswBekG wird verwiesen.

#### **Weitergehende Erläuterungen zu den Aktionärsrechten**

Weitergehende Erläuterungen zu den Rechten der Aktionäre nach §§ 122 Abs. 2, 126 Abs. 1, 127, 131 Abs. 1 AktG i.V.m. § 1 Abs. 2 Satz 1 Nr. 3 C19-AuswBekG finden sich auf der Internetseite der Gesellschaft unter

https://ir.teamviewer.com/websites/teamviewer/ German/4600/hauptversammlung.html

### **Information zum Datenschutz für Aktionäre und ihre Bevollmächtigten**

Wenn Sie sich für die Hauptversammlung anmelden, eine Stimmrechtsvollmacht erteilen oder an der virtuellen Hauptversammlung teilnehmen, erheben wir personenbezogene Daten (z.B. Name, Anschrift, E-Mail-Adresse, Aktienanzahl, Aktiengattung, Besitzart der Aktien und Nummer der Stimmrechtskarte) über Sie und/oder Ihren Bevollmächtigten. Dies geschieht, um Aktionären oder ihren Bevollmächtigten die Zuschaltung zur und die Ausübung ihrer Rechte im Zusammenhang mit der virtuellen Hauptversammlung zu ermöglichen.

Verantwortliche für die Verarbeitung Ihrer personenbezogenen Daten ist:

TeamViewer AG Jahnstr. 30 73037 Göppingen Telefon: +49 7161 305897700 E-Mail: ir@teamviewer.com

Soweit wir uns zur Durchführung der virtuellen Hauptversammlung Dienstleister bedienen, verarbeiten diese Ihre personenbezogenen Daten nur in unserem Auftrag und sind im Übrigen zur Vertraulichkeit verpflichtet.

Bei Vorliegen der gesetzlichen Voraussetzungen steht jedem Betroffenen ein jederzeitiges Auskunfts-, Berichtigungs-, Einschränkungs-, Löschungs- und ggf. Widerspruchsrecht bezüglich der Verarbeitung seiner personenbezogenen Daten, sowie ein Recht auf Datenübertragung und ein Recht auf Beschwerde bei einer zuständigen Datenschutzaufsichtsbehörde zu.

Weitere Informationen zum Umgang mit Ihren personenbezogenen Daten im Zusammenhang mit der virtuellen Hauptversammlung und zu Ihren Rechten nach der EU-Datenschutz-Grundverordnung können jederzeit auf der Internetseite der Gesellschaft unter

#### https://ir.teamviewer.com/websites/teamviewer/ German/4600/hauptversammlung.html

abgerufen oder unter folgender Adresse angefordert werden:

TeamViewer AG Jahnstr. 30 73037 Göppingen Telefon: +49 7161 305897700 E-Mail: ir@teamviewer.com

### **Technische Hinweise zur virtuellen Hauptversammlung**

Für die Verfolgung der virtuellen Hauptversammlung sowie zur Nutzung des HV-Portals und zur Ausübung von Aktionärsrechten benötigen Sie eine Internetverbindung und ein internetfähiges Endgerät. Um die Bild- und Tonübertragung der Hauptversammlung optimal wiedergeben zu können, wird eine stabile Internetverbindung mit einer ausreichenden Übertragungsgeschwindigkeit empfohlen.

Nutzen Sie zum Empfang der Bild- und Tonübertragung der virtuellen Hauptversammlung einen Computer, benötigen Sie einen Browser und Lautsprecher oder Kopfhörer.

Für den Zugang zum passwortgeschützten HV-Portal der Gesellschaft benötigen Sie Ihre individuellen Zugangsdaten, die Sie mit der Stimmrechtskarte erhalten. Mit diesen Zugangsdaten können Sie sich im HV-Portal auf der Anmeldeseite anmelden.

Um das Risiko von Einschränkungen bei der Ausübung von Aktionärsrechten durch technische Probleme während der virtuellen Hauptversammlung zu vermeiden, wird empfohlen – soweit möglich – die Aktionärsrechte (insbesondere das Stimmrecht) bereits vor Beginn der Hauptversammlung auszuüben.

Weitere Einzelheiten zum HV-Portal und den Anmelde- und Nutzungsbedingungen erhalten die Aktionäre zusammen mit der Stimmrechtskarte bzw. im Internet unter

https://ir.teamviewer.com/websites/teamviewer/ German/4600/hauptversammlung.html

### **Hinweis zur Verfügbarkeit der Bildund Tonübertragung**

Die ordnungsgemäß angemeldeten Aktionäre können über das HV-Portal die Hauptversammlung am 29. Mai 2020 ab 11.00 Uhr (MESZ) in voller Länge live in Bild und Ton verfolgen. Die Bild- und Tonübertragung der virtuellen Hauptversammlung und die Verfügbarkeit des HV-Portals kann nach dem heutigen Stand der Technik aufgrund von Einschränkungen der Verfügbarkeit des Telekommunikationsnetzes und der Einschränkung von Internetdienstleistungen von Drittanbietern Schwankungen unterliegen, auf welche die Gesellschaft keinen Einfluss hat. Die Gesellschaft kann daher keine Gewährleistungen und Haftung für die Funktionsfähigkeit und ständige Verfügbarkeit der in Anspruch genommenen Internetdienste, der in Anspruch genommenen Netzelemente Dritter, der Bild- und Tonübertragung sowie den Zugang zum HV-Portal und dessen generelle Verfügbarkeit übernehmen. Die Gesellschaft übernimmt

auch keine Verantwortung für Fehler und Mängel der für den Online-Service eingesetzten Hard- und Software einschließlich solcher der eingesetzten Dienstleistungsunternehmen, soweit nicht Vorsatz vorliegt. Die Gesellschaft empfiehlt aus diesem Grund, frühzeitig von den oben genannten Möglichkeiten zur Rechtsausübung, insbesondere zur Ausübung des Stimmrechts, Gebrauch zu machen. Sofern es Datenschutz- oder Sicherheitserwägungen zwingend erfordern, muss sich der Versammlungsleiter der Hauptversammlung vorbehalten, die virtuelle Hauptversammlung zu unterbrechen oder ganz einzustellen.

Göppingen, im April 2020

**TeamViewer AG**

**Der Vorstand**

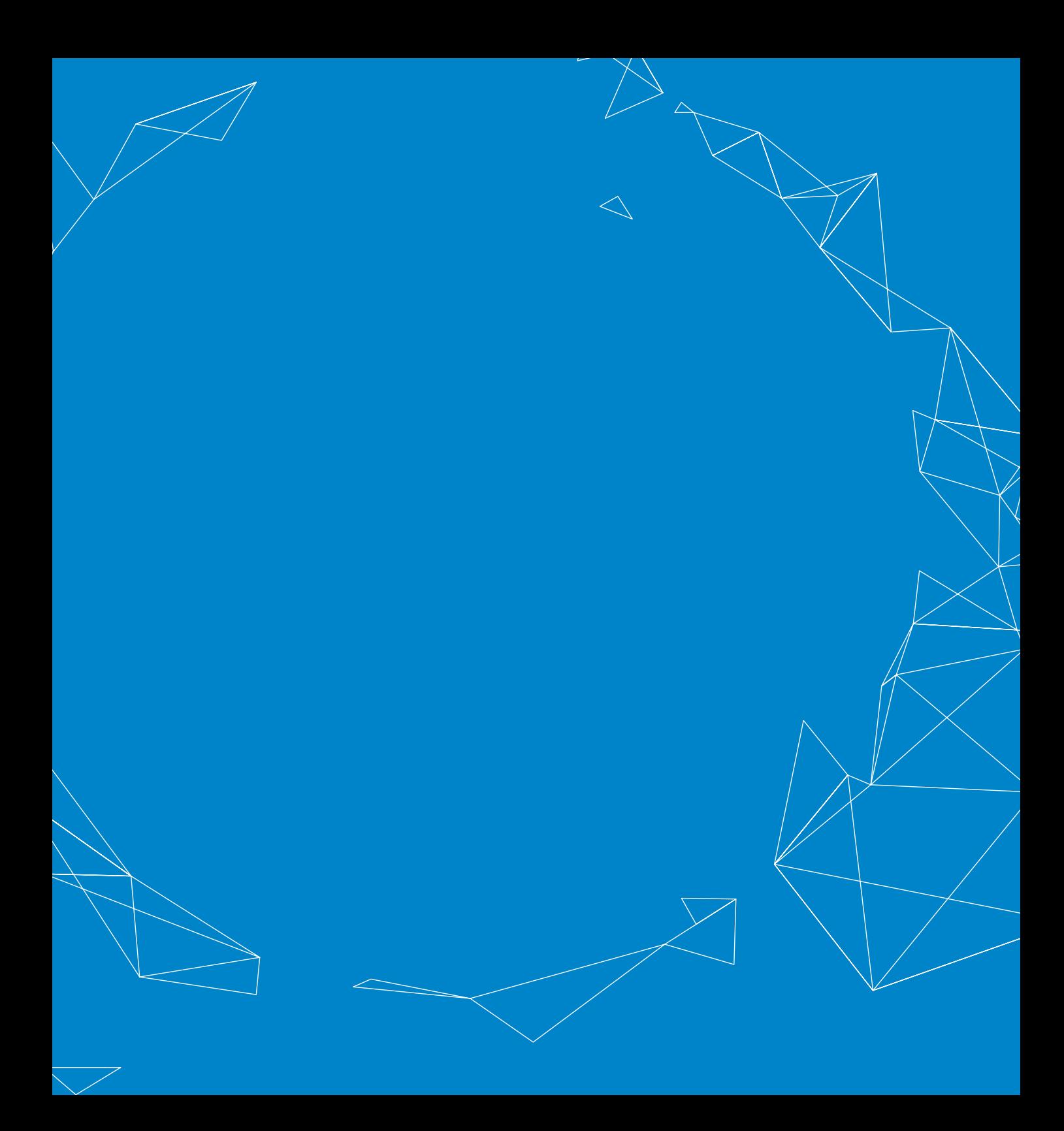

TeamViewer AG Jahnstr. 30 73037 Göppingen Deutschland